# Application area

Universal Box PC for up to 2,000 outputs.

# Technical data

# System design and instalaltion notes

- Installation: fixed only, in a clean and dry environment
- The *Box PC WES8 Universal* (COM 1) is connected to the *LM-PCSIR* with a RS-232 interface cable (uncrossed)
- The *LM-TLM* sky scanner can be connected to any field bus (LM-Bus)
- Ethernet interface LAN1 has a default IP address 10.10.30.1 and subnet mask 255.255.0.0; Ethernet interface LAN2 is disabled as standard
- The Ethernet network installation must conform to minimum CAT5 standard (shielded, earthed at both ends); the Ethernet installation rules must be adhered to
- A screen (VGA), keyboard (USB) and mouse (USB) can be connected to the rear of the
- *Box PC WES8 Universal* for service purposes • *LM-3DALIS* output devices may be operated through the field bus (LM-Bus)

# Status LED

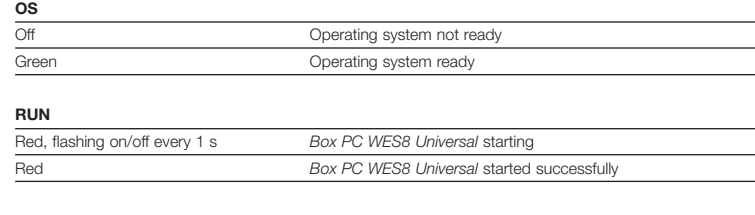

#### MODE

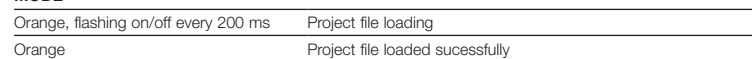

### Topology A: system limits

For LITENET systems with up to 500 outputs. Of these, maximum 500 outputs can be automated (e.g. for daylight linking).

Note: In this topology, it is not permitted to use *LITENET servers* or *netlink CCDs*. The field bus (LM-Bus) is connected to the COM 1 port of the *Box PC WES8 Universal.*

**EN ZUMTOBEL** 

 $\binom{2}{n}$ 

- A maximum of 100 *LITENET incontrol* sessions may be opended simultaneously at the *Box PC WES8 Universal.*
- Maximum 5 touch panels connected to the *LITENET TP NetCom* interface can be operated simultaneously.
- Maximum 1 *ONLITE central CPS* may be networked with the *Box PC WES8 Universal.* Please note that the total number of outputs may not exceed 500.

# Topology B: system limits

#### For LITENET systems up to 2,000 outputs. All 2,000 outputs can be automated (e.g. for daylight linking).

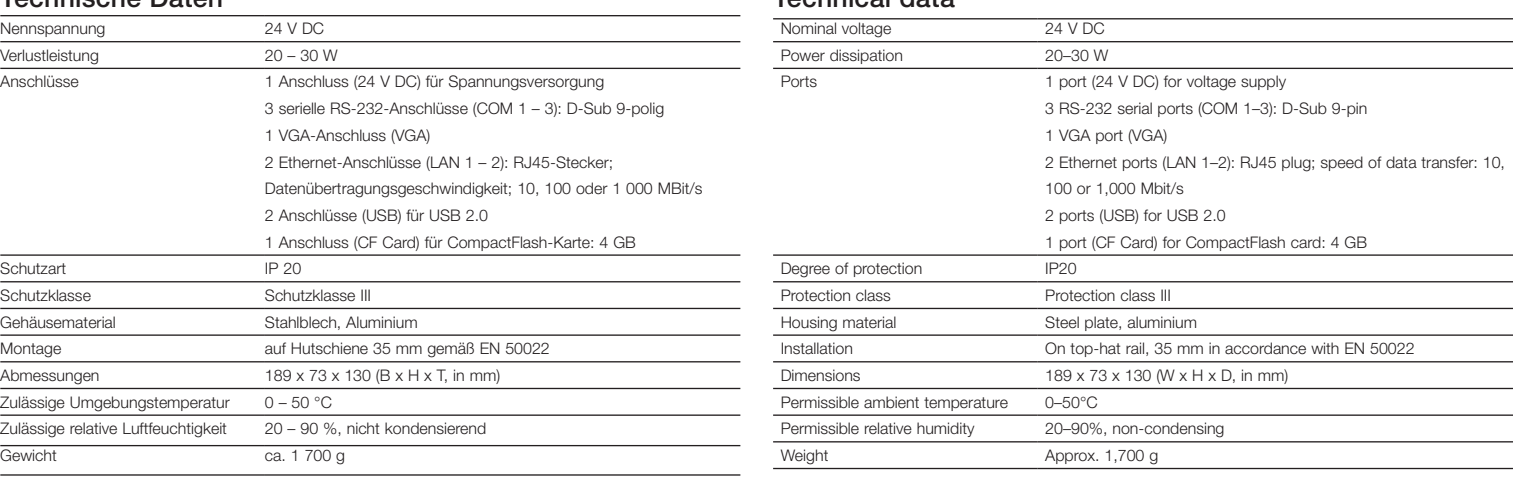

Note: With this topology, use the DALI outputs and the field buses (LM-Bus) of the *netlink CCDs*. Please note that the use of the field bus interfaces COM 1 of the *Box PC WES8 Universal* and of the *LITENET server* is not permitted.

- Maximum 2,000 outputs can be automated and controlled with one *Box PC WES8 Universal,* distributed over a maximum of 10 *netlink CCD* devices. A maximum of 64 DALI-compliant control gears and a maximum of 64 eD inputs can be run per DALI output of a *netlink CCD*. However, you must not exceed a total of 100 bus loads on the field bus (LM-Bus).
- A maximum of 100 *LITENET incontrol* sessions may be opened simultaneously at the *Box PC WES8 Universal.*
- Maximum 5 touch panels connected to the *LITENET TP NetCom* interface can be operated
- simultaneously.
- Maximum 1 *ONLITE central CPS* may be networked with the *Box PC WES8 Universal.* Please note that the total number of outputs may not exceed 2,000.
- If no more than 500 outputs are automated, *LITENET graphics* can be used for visualisation. If more outputs are automated, it cannot be used.
- BACnet and OPC are not available with the *Box PC WES8 Universal.*

### Safety instructions

- The device may only be used for the application area specified.
- Relevant health and safety regulations must be observed.
- When assembling and installing the device, the voltage supply must be disconnected.
- Only qualified personnel may assemble, install and commission the device.
- The surface of the *Box PC WES8 Universal* may heat to 60°C.

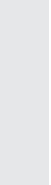

### Einsatzbereich

Universaler Box-PC für bis zu 2 000 Ausgänge.

#### Technische Daten

### Planungs- und Installationshinweise

- Installation: nur fest in trockener und sauberer Umgebung • Mit dem RS-232 Schnittstellenkabel (ungekreuzt) werden der *Box PC WES8 Universal* (COM 1) und die
- *LM-PCSIR* miteinander verbunden
- Der Tageslichtmesskopf *LM-TLM* kann an einem Feldbus (LM-Bus) angeschlossen werden
- Die Ethernet-Schnittstelle LAN 1 ist standardmäßig auf die IP-Adresse 10.10.30.1 und die Subnetzmaske 255.255.0.0 eingestellt; die Ethernet-Schnittstelle LAN 2 ist standardmäßig deaktiviert
- Die Ethernet-Netzwerkinstallation ist mit CAT5 oder besser auszuführen (Abschirmung beidseitig geerdet); die Ethernet-Installationsrichtlinien sind einzuhalten
- Für Servicezwecke kann an der Rückseite des *Box PC WES8 Universal* ein Bildschirm (VGA), eine Tastatur (USB) und eine Maus (USB) angeschlossen werden
- Am Feldbus darf der Aktor *LM-3DALIS* betrieben werden

### Status-LED

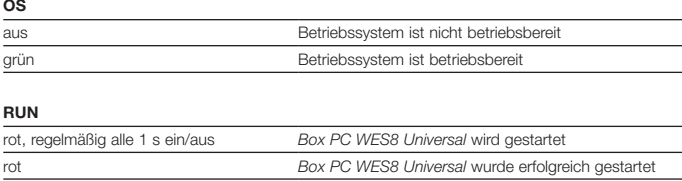

#### **MODE**

orange, regelmäßig alle 200 ms ein/aus Projektdatei wird geladen orange Projektdatei wurde erfolgreich geladen

#### Topologie A: Systemgrenzen

#### Für LITENET-Anlagen mit bis zu 500 Ausgängen. Es können alle 500 Ausgänge automatisiert (z. B. tageslichtabhängig) werden.

Hinweise: In dieser Topologie dürfen weder *LITENET server* noch *netlink CCDs* verwendet werden. Der

- Feldbus (LM-Bus) wird an der Schnittstelle COM 1 des *Box PC WES8 Universal* angeschlossen. • Am *Box PC WES8 Universal* dürfen gleichzeitig bis zu 100 Sitzungen mit *LITENET incontrol* geöffnet sein.
- An der Schnittstelle *LITENET TP NetCom* können bis zu 5 Touchpanels gleichzeitig betrieben werden. • Maximal 1 *ONLITE central CPS* darf mit dem *Box PC WES8 Universal* vernetzt werden. Zu beachten ist,
- dass die Gesamtanzahl von 500 Ausgängen nicht überschritten wird.

### Topologie B: Systemgrenzen

#### Für LITENET-Anlagen mit bis zu 2 000 Ausgängen. Alle 2 000 Ausgänge können automatisiert (z. B. tageslichtabhängig) werden.

Hinweise: In dieser Topologie dürfen weder *LITENET server* noch die Feldbus-Schnittstelle COM 1 des *Box PC WES8 Universal* verwendet werden. Die DALI-Ausgänge und die Feldbusse (LM-Bus) der *netlink CCDs* müssen verwendet werden.

- Mit einem *Box PC WES8 Universal* können aufgeteilt auf maximal 10 *netlink CCDs* maximal 2 000 Ausgänge automatisiert und gesteuert werden. Pro DALI-Ausgang eines *netlink CCD* dürfen maximal 64 DALI-konforme Betriebsgeräte und maximal 64 eD-Eingänge betrieben werden. Am Feldbus (LM-Bus)
- darf aber die Gesamtanzahl von 100 Buslasten nicht überschritten werden. • Am *Box PC WES8 Universal* dürfen gleichzeitig bis zu 100 Sitzungen mit *LITENET incontrol* geöffnet
- sein. • An der Schnittstelle *LITENET TP NetCom* können bis zu 5 Touchpanels gleichzeitig betrieben werden. • Maximal 1 *ONLITE central CPS* darf mit dem *Box PC WES8 Universal* vernetzt werden. Zu beachten ist,
- dass die Gesamtanzahl von 2 000 Ausgängen nicht überschritten wird.
- Werden maximal 500 Ausgänge automatisiert, kann *LITENET graphics* als Visualisierung verwendet werden. Bei mehr automatisierten Ausgängen kann es nicht verwendet werden.
- BACnet und OPC stehen beim *Box PC WES8 Universal* nicht zur Verfügung.

# Sicherheitshinweise

- Das Gerät darf nur für den festgelegten Einsatzbereich verwendet werden.
- Die geltenden Sicherheits- und Unfallverhütungsvorschriften sind zu beachten.
- Bei Montage und Installation des Geräts muss die Spannungsversorgung unterbrochen sein. • Montage, Installation und Inbetriebnahme des Geräts darf nur durch qualifiziertes Fachpersonal
- erfolgen.
- Die Oberfläche des *Box PC WES8 Universal* kann bis zu 60 °C heiß werden.

# de

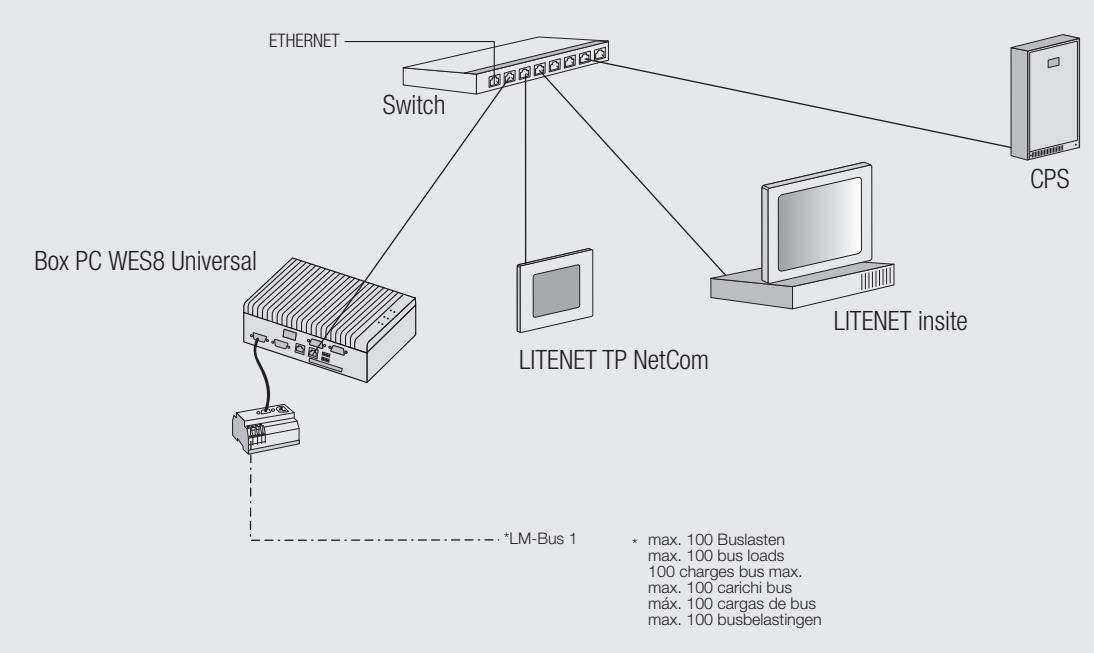

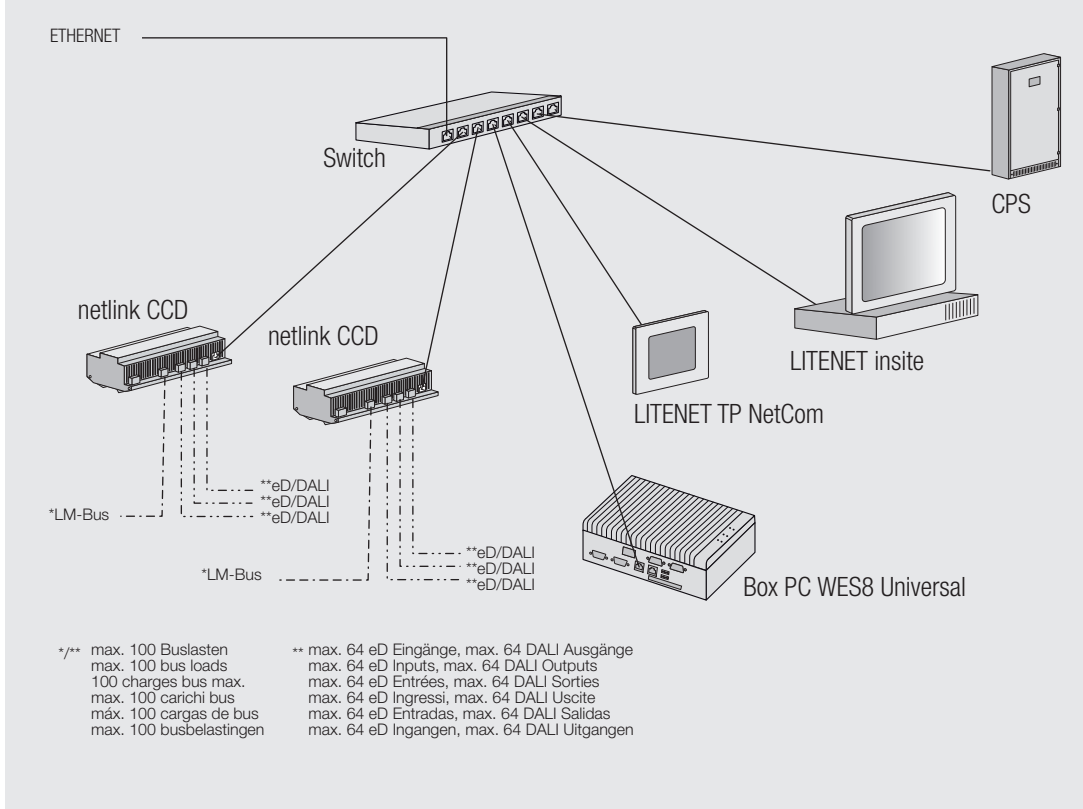

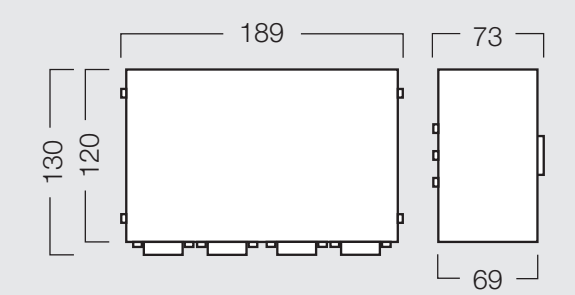

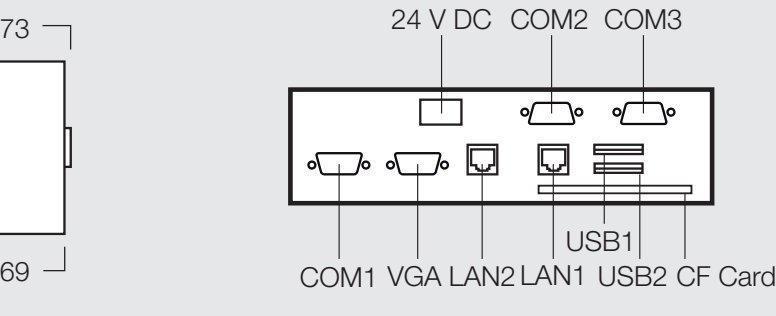

# Topologie A / Topology A / Topologie A / Topologia A / Topología A / Topologie A

### Topologie B / Topology B / Topologie B / Topologia B / Topología B / Topologie B

# Toepassing

Universele Box-pc voor maximaal 2000 uitgangen.

### Technische gegevens

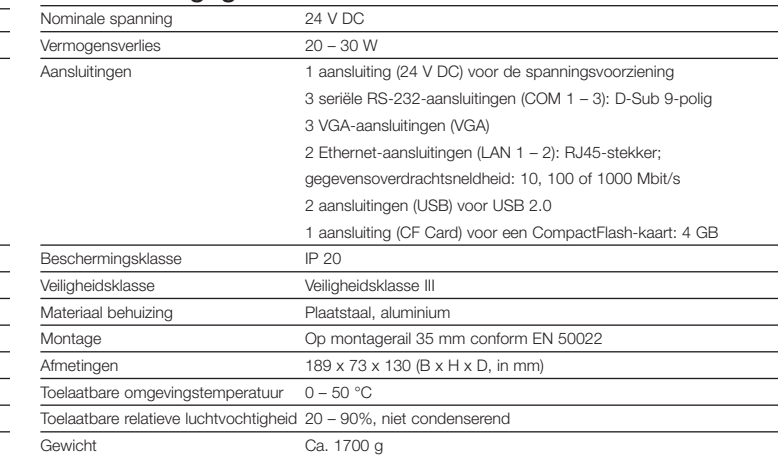

# Instructies voor planning en installatie

- Installatie: uitsluitend vast in een droge en schone ruimte
- Met de RS-232 interfacekabel (niet gekruist) worden de *Box PC WES8 Universal* (COM 1) en de LM-PCSIR met elkaar verbonden
- De luchtscanner *LM-TLM* kan aan een willekeurige veldbus (LM-Bus) aangesloten worden
- De Ethernet-interface LAN 1 is standaard op IP-adres 10.10.30.1 en subnetmasker 255.255.0.0 ingesteld; de Ethernet-interface LAN 2 is standaard gedeactiveerd
- De Ethernet netwerkinstallatie moet minstens uitgevoerd worden met CAT5 of beter (beveiliging aan beide kanten geaard); de Ethernet installatierichtlijnen moeten in acht genomen worden
- Voor onderhoudsdoeleinden kan aan de achterzijde van de *Box PC WES8 Universal* een beeldscherm (VGA-aansluiting), een toetsenbord (USB-aansluiting) en een muis (USB-aansluiting) worden aangesloten
- Op de veldbus (LM-Bus) mogen de uitgangsapparaten *LM-3DALIS* aangedreven worden

Aanwijzingen: In deze topologie moeten de DALI-uitgangen en de veldbussen (LM-Bus) van de *netlink CCD* gebruikt worden. Er moet op gelet worden dat de veldbusinterface COM 1 van de *Box PC WES8 Universal* alsmede een *LITENET server* niet gebruikt mogen worden.

# Statuslampje

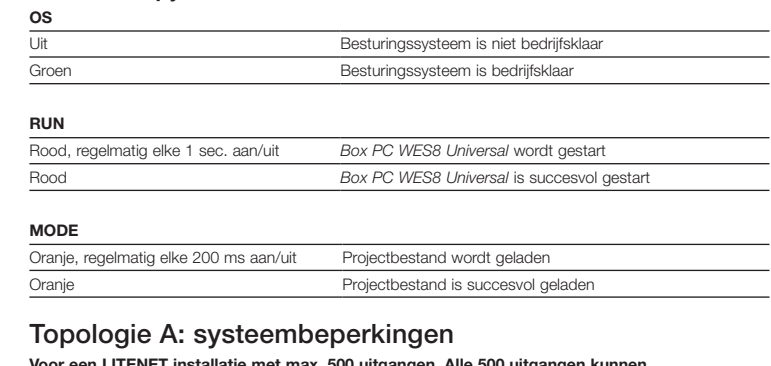

Voor een LITENET installatie met max. 500 uitgangen. Alle 500 uitgangen kunnen geautomatiseerd worden (bijv. daglichtafhankelijk).

Aanwijzingen: In deze topologie mogen geen *LITENET servers* en geen *netlink CCDs* gebruikt worden. De veldbussen (LM-Bus) mogen uitsluitend aangesloten worden op de interface COM 1 van de *Box PC WES8 Universal.*

- 
- Op *Box PC WES8 Universal* mogen tot 100 *LITENET incontrol* sessies gelijktijdig geopend zijn.
- Op de *LITENET TP NetCom*-interface kunnen tot 5 touchpanels gelijktijdig bediend worden.
- Er mag 1 *ONLITE central CPS* met de *Box PC WES8 Universal* verbonden worden. Er moet op gelet worden dat het totale aantal van 500 uitgangen niet overschreden wordt.

### Topologie B: systeembeperkingen Voor een LITENET installatie met max. 2000 uitgangen. Alle 2000 uitgangen kunnen geautomatiseerd worden (bijv. daglichtafhankelijk).

- Met een *Box PC WES8 Universal* kunnen verdeeld over maximaal 10 *netlink CCD* maximaal 2000 uitgangen automatisch worden bestuurd. Per DALI-uitgang van een *netlink CCD* mogen maximaal 64 DALI-conforme bedrijfsapparaten en maximaal 64 eD-ingangen worden gebruikt. Op de veldbus (LM-Bus) mogen echter slechts maximaal 100 busbelastingen worden bestuurd.
- Op *Box PC WES8 Universal* mogen tot 100 *LITENET incontrol* sessies gelijktijdig geopend zijn.
- Op de *LITENET TP NetCom*-interface kunnen tot 5 touchpanels gelijktijdig bediend worden. • Er mag 1 *ONLITE central CPS* met de *Box PC WES8 Universal* verbonden worden. Er moet op gelet worden dat het totale aantal van 2000 uitgangen niet overschreden wordt.
- Als maximaal 500 uitgangen worden geautomatiseerd, kan *LITENET graphics* als visualisatie worden gebruikt. Als er meer geautomatiseerde uitgangen zijn, kan *LITENET graphics* niet worden gebruikt. • BACnet en OPC zijn bij de *Box PC WES8 Universal* niet bischikbaar.
- Veiligheidsinstructies
- eraat mag uitsluitend worden gebruikt voor de beschreven toepassing.
- Houd u aan de geldende veiligheids- en ongevalpreventievoorschriften.
- Tijdens de montage en installatie van het apparaat moet de spanningsvoorziening onderbroken zijn.
- Montage, installatie en inbedrijfstelling van het apparaat mogen uitsluitend worden uitgevoerd door gekwalificeerde vakmens
- De oppervlakte van de *Box PC WES8 Universal* kan tot 60 °C heet worden.

# Ámbito de aplicación

Box-PC universal para un máximo de 2000 salidas.

#### Datos técnicos

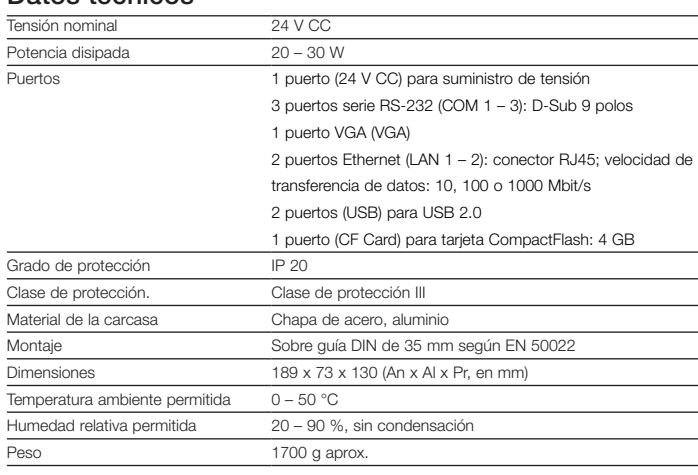

### Notas de planificación e instalación

- Instalación: solo se debe realizar de forma fija en un entorno seco y limpio • Con el cable de interfaz RS-232 (no cruzado) se conectan entre sí el *Box PC WES8 Universal* (COM 1) y el *LM-PCSIR*
- El cabezal de medición de luz diurna *LM-TLM* puede conectarse en cualquier bus de campo (LM-Bus)
- La interfaz de Ethernet LAN 1 está ajustada de serie en la dirección IP 10.10.30.1 y la máscara de
- subred 255.255.0.0; la interfaz de Ethernet LAN 2 está desactivada de serie • La instalación de red Ethernet debe ejecutarse con CAT5 o superior (apantallamiento puesto a tierra en
- ambos lados); las directrices de instalación Ethernet deben ser observadas
- Para fines de servicio, en la parte posterior del *Box PC WES8 Universal* puede conectarse una pantalla
- (VGA), un teclado (USB) y un ratón (USB)
- En el bus de campo (LM-Bus) pueden controlarse los aparatos de salida *LM-3DALIS*

# LED de estado

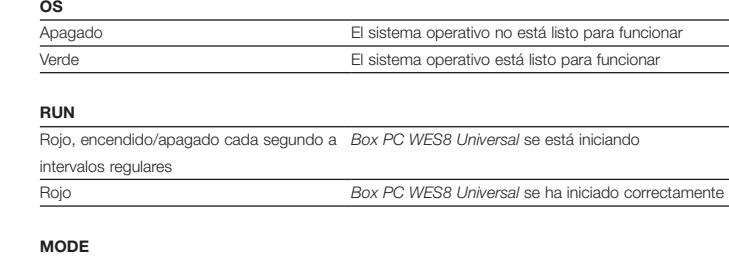

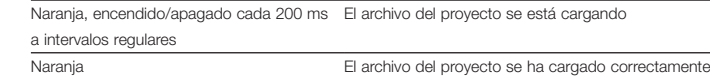

### Topología A: Límites del sistema

### Para instalaciones LITENET con hasta 500 salidas. Se pueden automatizar las 500 salidas (p.ej. en función de la luz diurna).

Notas: en esta topología no puede utilizarse ningún *LITENET server* y ningún *netlink CCD*. Los buses de campo (LM-Bus) sólo pueden conectarse a la interfaz COM 1 del *Box PC WES8 Universal.*

- En el *Box PC WES8 Universal* pueden estar abiertas simultáneamente hasta 100 sesiones *LITENET*
- *incontrol*.
- En la interfaz *LITENET TP NetCom* pueden controlarse simultáneamente hasta 5 paneles táctiles. • Con el *Box PC WES8 Universal* puede conectarse 1 *ONLITE central CPS*. Debe prestarse atención a no
- superar el número total de 500 salidas.

## Topología B: Límites del sistema

#### Para instalaciones LITENET con hasta 2000 salidas. Se pueden automatizar las 2000 salidas (p.ej., en función de la luz diurna).

Notas: en esta topología deben utilizarse las salidas DALI y los buses de campo (LM-Bus) de los *netlink CCD*. Debe tenerse presente que no pueden utilizarse la interfaz de bus de campo COM 1 del *Box PC WES8 Universal* ni un *LITENET server*. • Con un *Box PC WES8 Universal* se pueden automatizar o controlar 2 000 salidas como máximo –

repartidas en 10 *netlink CCD* como máximo. Por cada salida DALI de un *netlink CCD* se pueden operar 64 dispositivos de control diseñados conforme a DALI como máximo y 64 entradas eD como máximo.

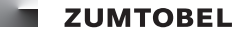

 $(n)$ 

En el bus de campo (LM-Bus) no se puede superar el total de 100 cargas de bus.

• En el *Box PC WES8 Universal* pueden estar abiertas simultáneamente hasta 100 sesiones *LITENET* 

*incontrol*.

• En la interfaz *LITENET TP NetCom* pueden controlarse simultáneamente hasta 5 paneles táctiles. • Con el *Box PC WES8 Universal* puede conectarse 1 *ONLITE central CPS*. Debe prestarse atención a no

superar el número total de 2000 salidas.

• Si se automatizan un máximo de 500 salidas, es posible usar *LITENET graphics* a modo de

visualización. Si hay más salidas automatizadas, no puede usarse. • BACnet y OPC no están disponibles en el *Box PC WES8 Universal.*

Instrucciones de seguridad

• El aparato solo puede utilizarse para el ámbito de aplicación establecido. • Se deben cumplir las normas de seguridad y de prevención de accidentes vigentes. • Es necesario interrumpir el suministro de tensión al montar e instalar el aparato.

• El montaje, la instalación y la puesta en operación de este aparato deben realizarse únicamente por

personal técnico cualificado.

• La superficie del *Box PC WES8 Universal* puede calentarse hasta los 60 °C.

# es

# Campo d'impiego

#### **INSTALLATION** Box PC WES8 Universal Box PC WES8 Universal (22 171 427)

# $(r)$

Box PC universale per un massimo di 2000 uscite.

#### Dati tecnici

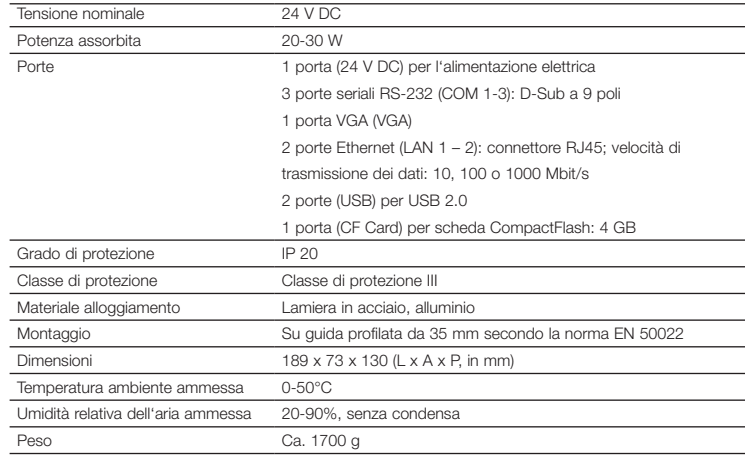

### Istruzioni di programmazione e installazione

• Installazione: solo fissa in ambienti asciutti e pulit

- Con il cavo interfaccia RS-232 (diritto) si collegano il *Box PC WES8 Universal* (COM 1) e l'*LM-PCSIR*
- Lo scanner cielo *LM-TLM* può essere collegato a un bus di campo (LM-Bus)
- L'interfaccia Ethernet LAN 1 è preconfigurata come da standard sull'indirizzo IP: 10.10.30.1 e la subnet
- mask su: 255.255.0.0; l'interfaccia Ethernet LAN 2 è disattivata di default • L'installazione della rete Ethernet si deve effettuare con CAT5 o superiore (schermatura messa a terra su
- entrambi i lati); osservare le linee guida per l'installazione Ethernet • Per esigenze di servizio è possibile collegare direttamente al lato posteriore di *Box PC WES8 Universal*
- uno schermo (VGA), una tastiera (USB) e un mouse (USB)

# • Nel bus di campo (LM-Bus) si possono utilizzare gli apparecchi di uscita *LM-3DALIS*

#### LED di stato OS

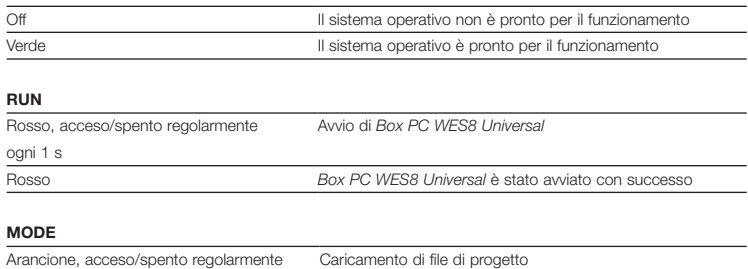

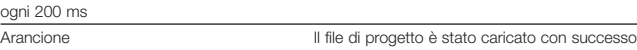

# Topologia A: limiti del sistema

#### Per gli impianti LITENET con fino a 500 uscite. È possibile automatizzare tutte le 500 uscite (ad es. in funzione della luce diurna).

Indicazioni: in questa topologia non è possibile utilizzare *LITENET server* e *netlink CCD*. I bus di campo (LM-Bus) si devono collegare esclusivamente all'interfaccia COM 1 di *Box PC WES8 Universal.* • In *Box PC WES8 Universal* possono essere aperte contemporaneamente fino a 100 sessioni *LITENET* 

*incontrol*. • Nell'interfaccia *LITENET TP NetCom* è possibile utilizzare fino a 5 touch panel contemporaneamente. • È possibile collegare al massimo 1 *ONLITE central CPS* con *Box PC WES8 Universal*. Fare attenzione a

non superare il numero totale di 500 uscite.

#### Topologia B: limiti del sistema Per gli impianti LITENET con fino a 2000 uscite. È possibile automatizzare tutte le 2000 uscite

# (ad es. in funzione della luce diurna).

Indicazioni: in questa topologia è necessario utilizzare le uscite DALI e i bus di campo (LM-Bus) di *netlink CCD*. Fare attenzione a non utilizzare le interfacce dei bus di campo COM 1 di *Box PC WES8 Universal* e un *LITENET server*.

- Con un *Box PC WES8 Universal* è possibile automatizzare e comandare fino a 2000 uscite, suddivise al massimo in 10 *netlink CCD*. Fare attenzione a utilizzare al massimo 64 reattori conforme allo standard DALI e al massimo 64 entrate eD per ogni uscita DALI di un *netlink CCD*. Fare attenzione a non superare 100 carichi bus totali nel bus di campo (LM-Bus).
- In Box PC WES8 Universal possono essere aperte contemporaneamente fino a 100 sessioni *LITENET incontrol.*
- Nell'interfaccia *LITENET TP NetCom* è possibile utilizzare fino a 5 touch panel contemporaneamente. • È possibile collegare al massimo 1 *ONLITE central CPS* con *Box PC WES8 Universal*. Fare attenzione a
- non superare il numero totale di 2000 uscite.
- Se vengono automatizzate massimo 500 uscite, è possibile utilizzare *LITENET graphics* come visualizzatore. Se le uscite automatizzate sono di più, non è possibile utilizzarlo. • BACnet e OPC non sono disponibili con *Box PC WES8 Universal.*

#### Indicazioni di sicurezza

- L'apparecchio deve essere utilizzato solo per il campo d'impiego previsto.
- Rispettare le norme di sicurezza e le prescrizioni antinfortunistiche vigenti.
- Durante il montaggio e l'installazione dell'apparecchio l'alimentazione di tensione deve essere
- interrotta. • Il montaggio, l'installazione e l'avviamento dell'apparecchio devono essere eseguiti esclusivamente da tecnici qualificati.

Box PC WES8 Universal\_IA\_200915 ©

• La superficie di *Box PC WES8 Universal* può riscaldarsi fino a 60°C.

### Domaine d'application

PC industriel universel pour jusqu'à 2 000 sorties.

### Données techniques

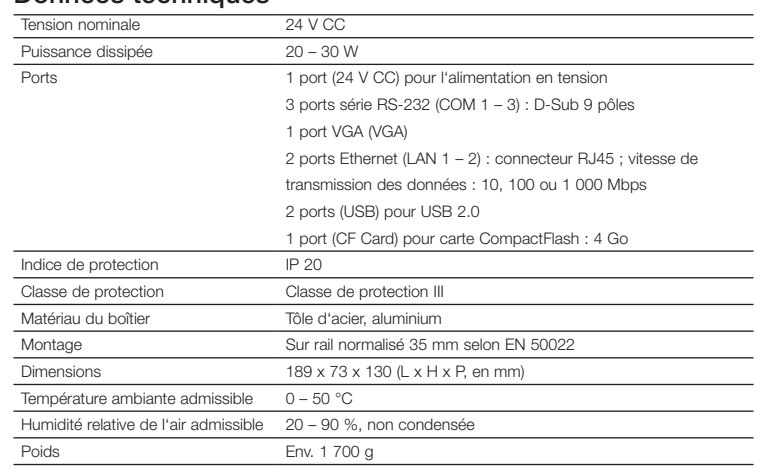

# Consignes de configuration et d'installation

- Installation : uniquement dans un environnement sec et propre • Le câble (non croisé) pour l'interface RS-232 permet de relier le *Box PC WES8 Universal* (COM 1) et le *LM-PCSIR*
- Le tête de capteur de lumière du jour *LM-TLM* peut être raccordé à un bus de terrain (LM-Bus)
- Par défaut, l'interface Ethernet LAN 1 est paramétrée sur l'adresse IP 10.10.30.1 et le masque de sousréseau sur 255.255.0.0 ; par défaut, l'interface Ethernet LAN 2 est désactivée
- L'installation réseau Ethernet doit être effectuée avec CAT5 ou supérieur (blindage mis à la terre de chaque côté) ; observer les directives d'installation s'appliquant à Ethernet
- Pour réaliser des opérations de service, il est possible de raccorder un écran (VGA), un clavier (USB) et une souris (USB) à la face arrière du *Box PC WES8 Universal*
- L'actuateur *LM-3DALIS* peut être utilisé sur le bus terrain (LM-Bus)

### LED d'état

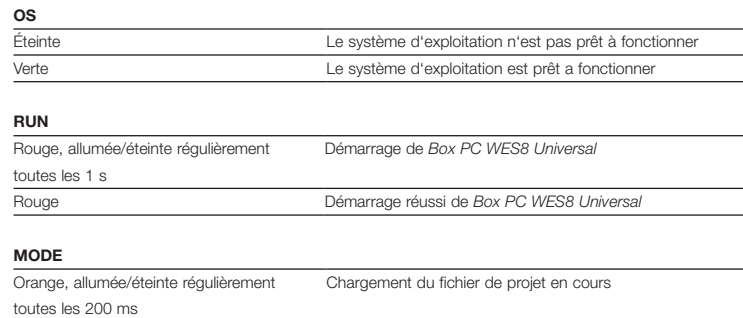

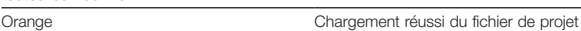

#### Topologie A: Limites du système

#### Pour les installations jusqu'à 500 sorties. La totalité des 500 sorties peuvent être automatisées (p. ex. selon la lumière du jour).

Remarques : cette topologie interdit l'utilisation de *LITENET server* et des *netlink CCDs*. Les bus terrain (LM-Bus) doivent être raccordés exclusivement à l'interface COM 1 du *Box PC WES8 Universal.* • *Box PC WES8 Universal* permet l'ouverture simultanée de jusqu'à 100 sessions *LITENET incontrol*.

- Il est possible d'utiliser simultanément jusqu'à 5 panneaux tactiles sur l'interface *LITENET TP NetCom*.
- Jusqu'à 1 *ONLITE central CPS* peut être mis en réseau avec *Box PC WES8 Universal.* A noter que le nombre total de 500 sorties n'est pas dépassé.

# Topologie B: Limites du système Pour les installations jusqu'à 2 000 sorties. La totalité des 2 000 sorties peuvent être

# automatisées (p. ex. selon la lumière du jour).

Remarques : dans cette topologie, utiliser les sorties DALI et les bus terrain (LM-Bus) de *netlink CCD*. A noter que ni les interfaces de bus terrain COM 1 du *Box PC WES8 Universal,* ni *LITENET server* ne doivent être utilisés.

- *Box PC WES8 Universal* permet d'automatiser et de commander 2 000 sorties réparties sur max. 10 *netlink CCDs*. A noter qu'il est possible d'exploiter au max. 64 appareillages conformes DALI et max. 64 entrées eD par sortie DALI d'un *netlink CCD*, et que le nombre de 100 charges de bus ne doit pas être dépassé sur le bus terrain (LM-Bus).
- *Box PC WES8 Universal* permet l'ouverture simultanée de jusqu'à 100 sessions *LITENET incontrol*.
- Il est possible d'utiliser simultanément jusqu'à 5 panneaux tactiles sur l'interface *LITENET TP NetCom*. • Jusqu'à 1 *ONLITE central CPS* peut être mis en réseau avec *Box PC WES8 Universal*. A noter que le
- nombre total de 2 000 sorties n'est pas dépassé. • Si un maximum de 500 sorties sont automatisées, *LITENET graphics* peut être utilisé pour la visualisation. Il
- ne peut pas être utilisé si plus de sorties sont automatisées.
- BACnet et OPC ne sont pas disponibles pour le PC industriel *Box PC WES8 Universal.*

## Consignes de sécurité

- L'appareil ne peut être utilisé que dans le domaine d'application auquel il est destiné. • Respecter les directives de sécurité et de prévention des accidents.
- L'alimentation en tension doit être interrompue pendant le montage et l'installation de l'appareil. • Le montage, l'installation et la mise en service de l'appareil ne peuvent être réalisés que par un
- personnel technique qualifié.
- Le surface du *Box PC WES8 Universal* peut chauffer jusqu'à 60 °C.

# $(ii)$

Zumtobel Lighting GmbH Schweizer Strasse 30 6851 Dornbirn AUSTRIA www.zumtobel.com